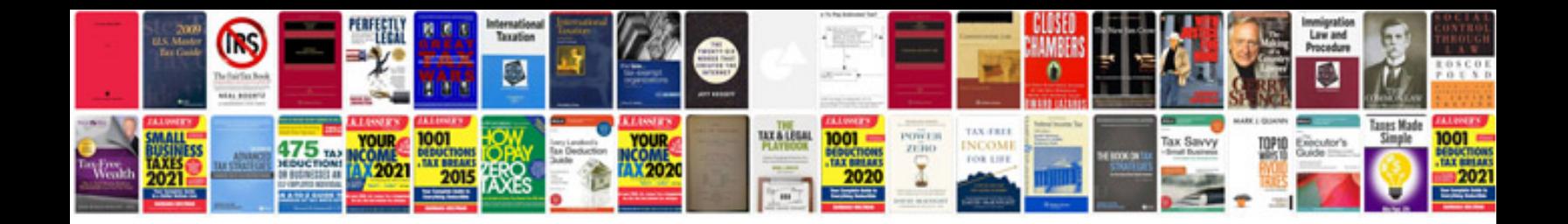

**Php manual free download in**

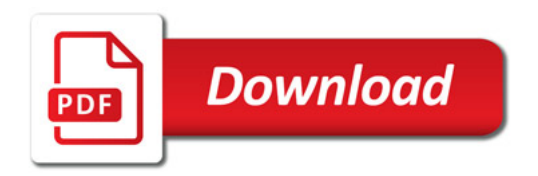

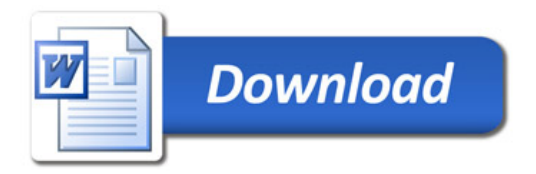